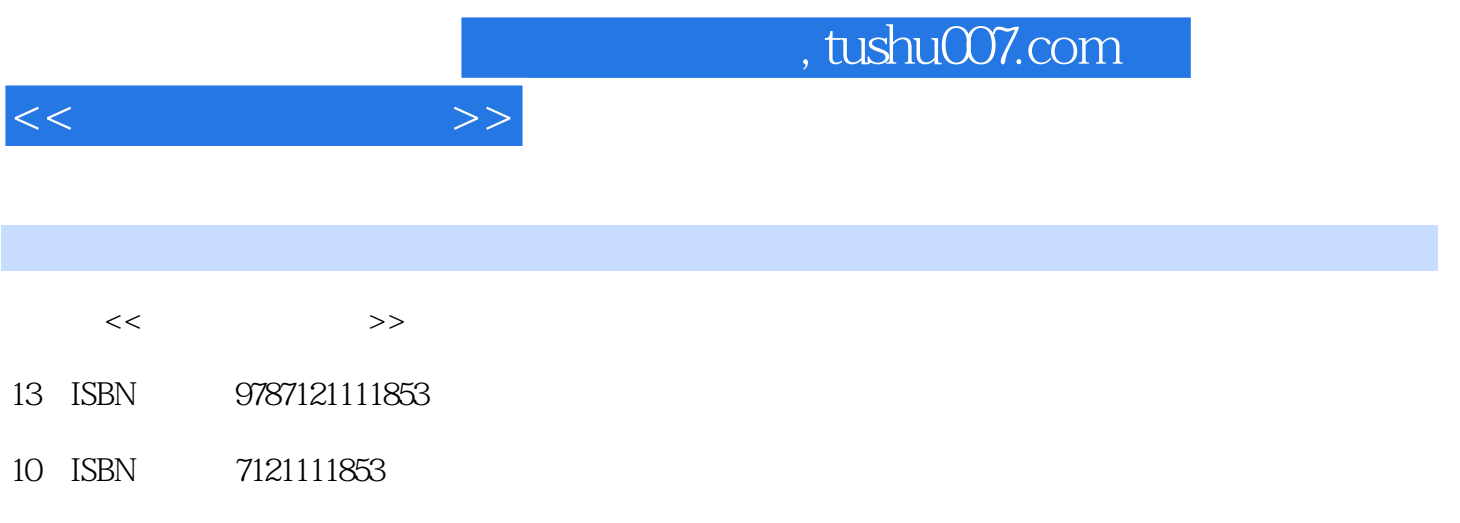

PDF

更多资源请访问:http://www.tushu007.com

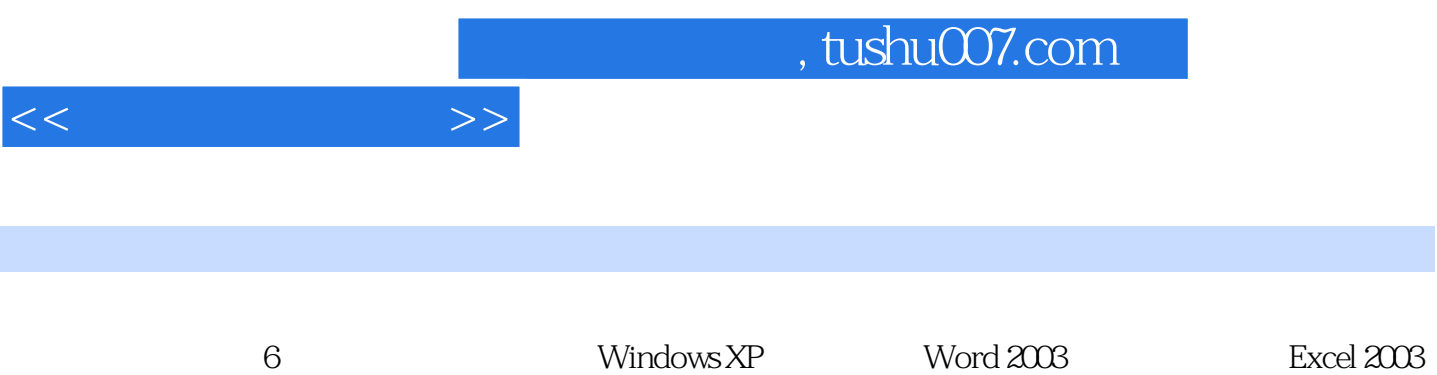

PowerPoint 2003

 $\frac{1}{2}$ , tushu007.com

 $\begin{array}{cccccccc} 1 & 4 & 12 & 111 & 6 & 1111 & 8 & 122 & 1112 \\ 12 & 4 & 12 & 111 & 6 & 1111 & 8 & 122 & 1112 \\ 13 & 8 & 121 & 13 & 21 & 25 & 26 & 28 & 135 \\ 14 & 15 & 13 & 15 & 13 & 28 & 141 & 22 & 20 & 20 & 30 \\ 15 & 15 & 15 & 15 & 15 & 22 & 20 & 20 & 20 & 20 & 20 \\ 16 & 15 &$ 

 $<<$ 

 $\,$ 

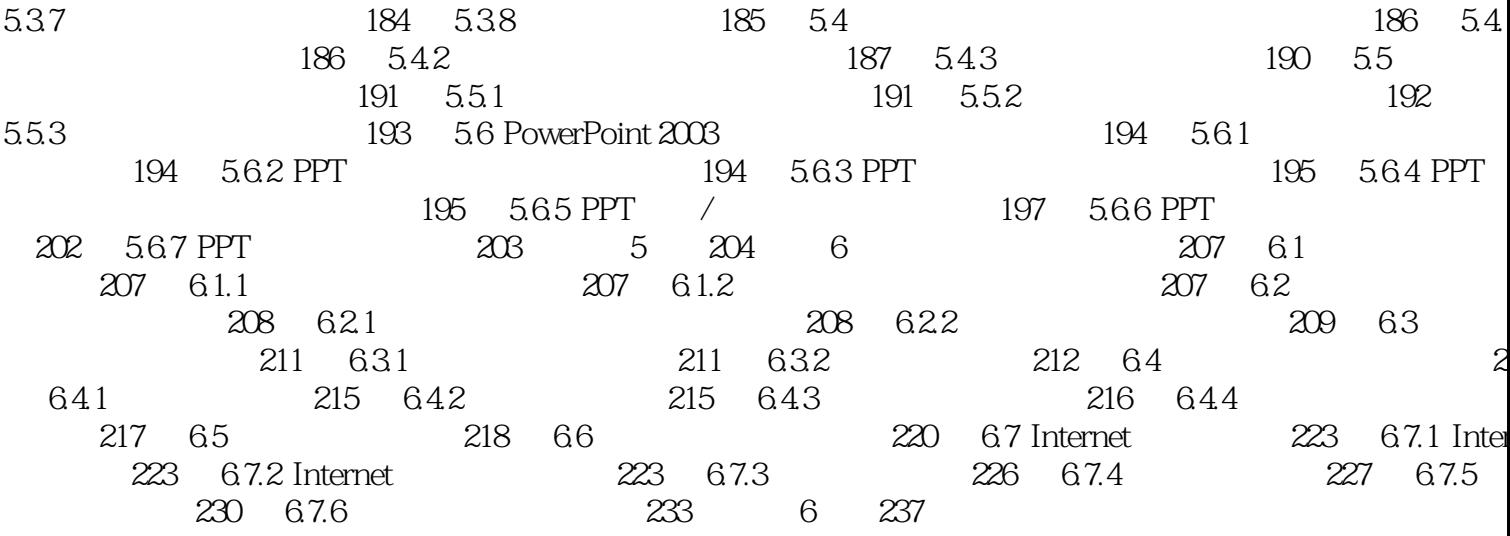

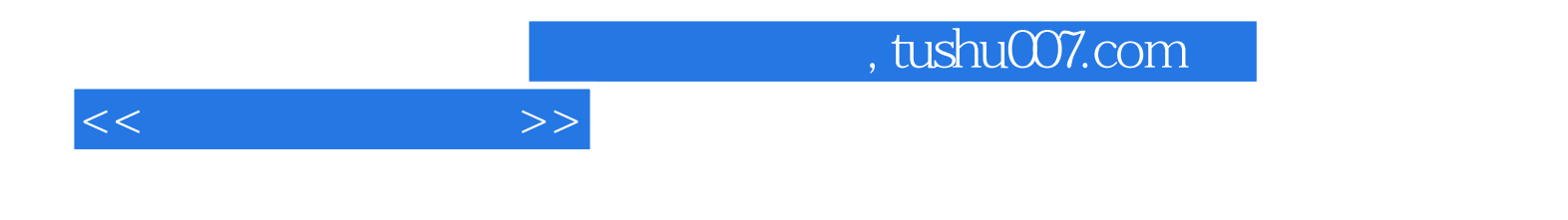

本站所提供下载的PDF图书仅提供预览和简介,请支持正版图书。

更多资源请访问:http://www.tushu007.com